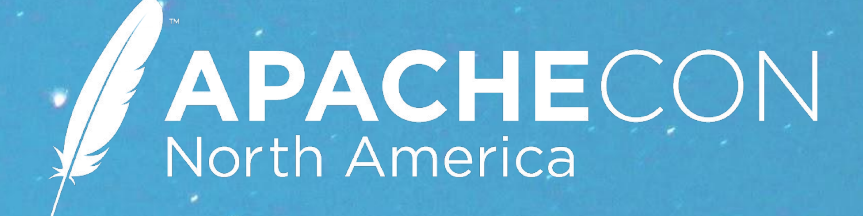

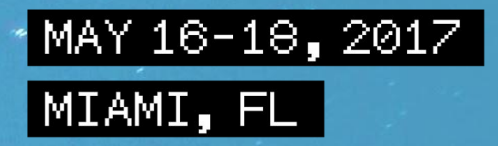

#### **Navigating the Incubator Trenches**

John D. Ament, Sparta Systems

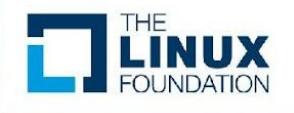

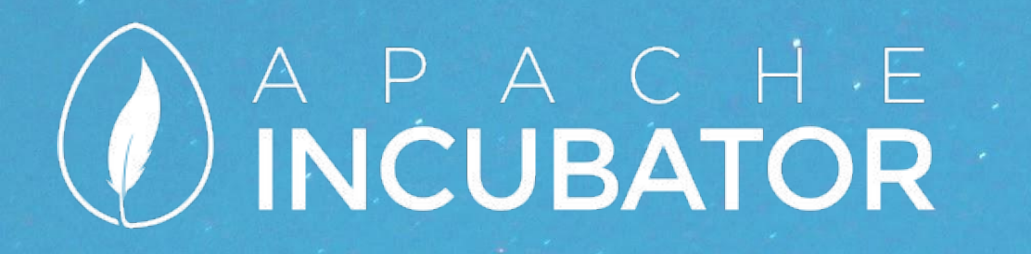

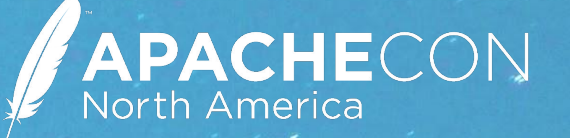

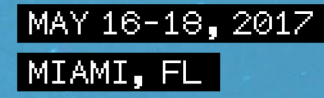

#### **Who am I?**

<http://twitter.com/johnament> | <http://github.com/johnament>

Apache DeltaSpike PMC - it's how I got started! Active in the Incubator - how I learned The Apache Way Other ASF projects - ActiveMQ, Usergrid, Juneau, Tamaya, Aria Tosca, Pony Mail Outside the ASF - Arquillian, Hammock

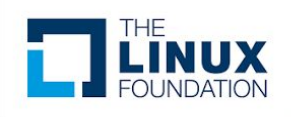

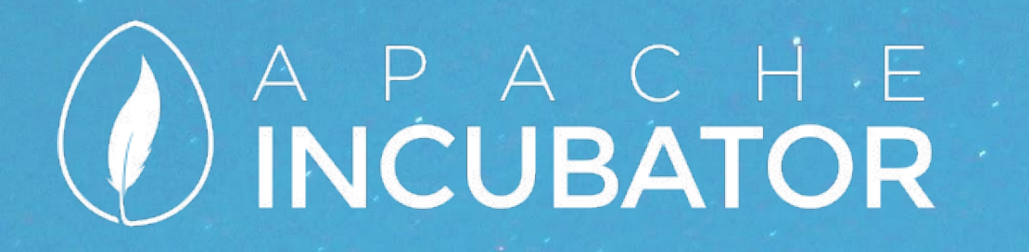

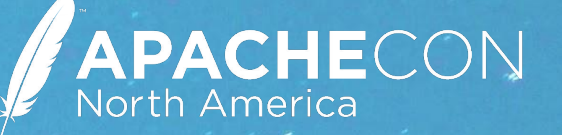

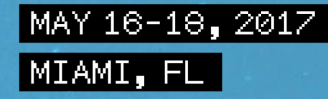

#### **How to get these slides?**

https://s.apache.org/jda\_acna\_2017

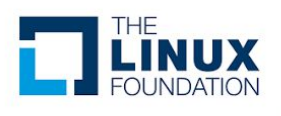

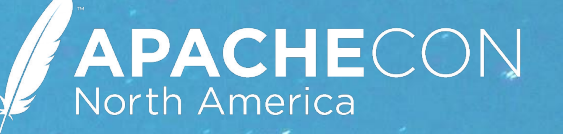

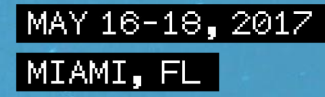

#### **What is the Incubator?**

- •Where you (as a community) go to learn The Apache Way
- The main entry point for new projects
- •The ASF **does** accept new Straight-to-TLP projects
	- Sometimes..
- •This is for everything else

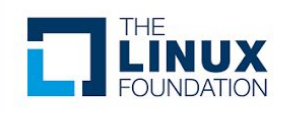

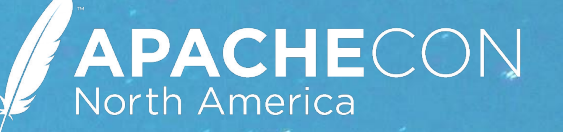

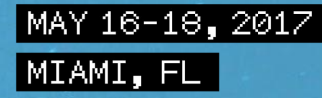

#### **Why Come to the ASF?**

- •Open development community
- Move away from vendor driven development
- •Strengthen an existing community

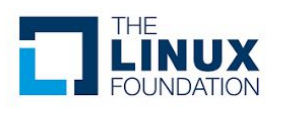

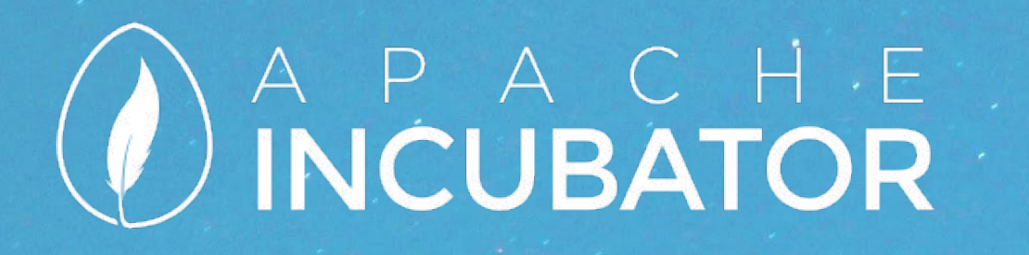

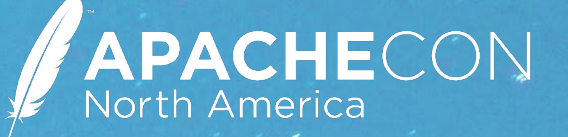

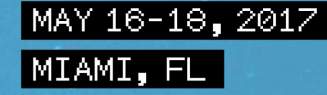

#### **Why Incubate?**

- •You're unsure of the ASF's policies and need to learn them more
- •You're looking to learn The Apache Way
- You need to prove out your community growth
- You're unsure of the actual licensing stance of your project

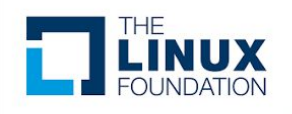

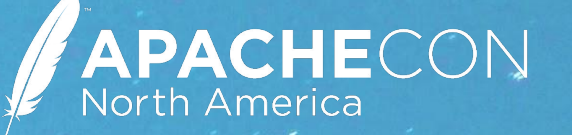

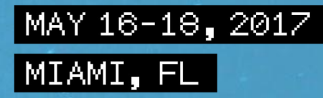

#### **How to Incubate**

- •Find a Champion, someone who will answer your questions on a personal basis
- •Draft a Proposal, giving good details about the project and why you think its suitable
	- Your Champion will help you draft the proposal
- •Find Mentors, who will help guide the podling into maturing
	- Hopefully your Champion is your first Mentor

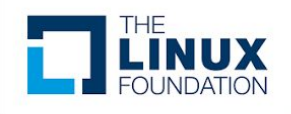

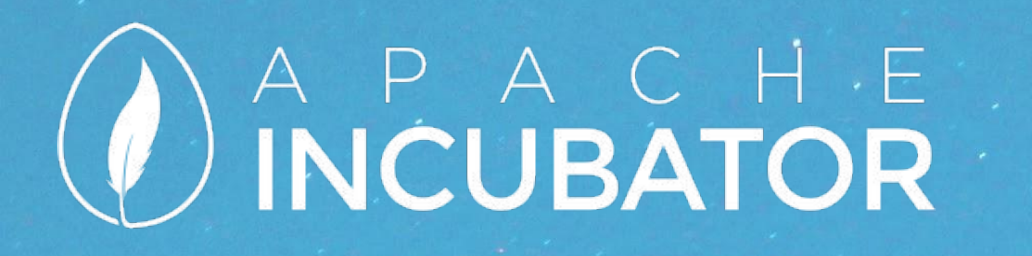

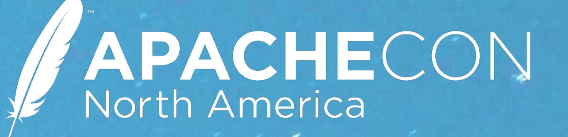

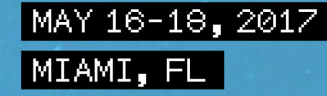

#### **Discuss & Vote**

- •Your discussion thread will lead to finding more potential contributors and mentors
	- Be selective
- Hold your first vote!
	- Someone from the incoming project should start the vote
	- Sometimes the Champion does it

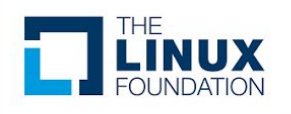

# APACHE

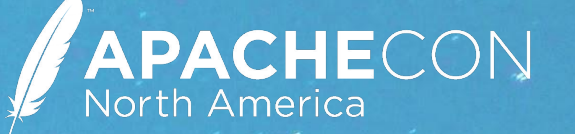

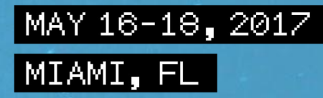

#### **Acceptance**

- •Once the incubator has approved you to join, its time to get started at Apache
	- This is the time when you can start calling yourselves "Apache Foo"
- •The Champion's role is done
	- We hope they're a mentor still
- Mentors should start helping with Podling Bootstrap

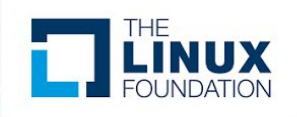

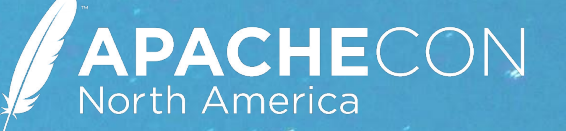

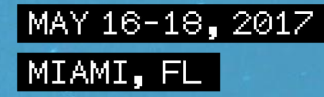

#### **Migrating Development Over**

- •E-mail, e-mail, e-mail!
- •Use our JIRA, or BugZilla
- •GitHub is OK, with prior approval
	- If you're using GitHub, may make sense to use GitHub Issues

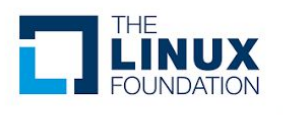

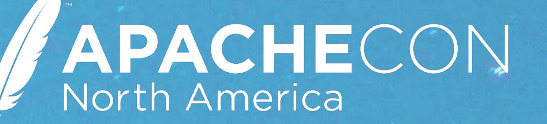

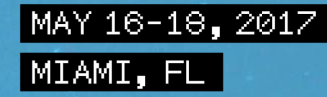

#### **Keeping Your Source Code Clean**

- •Start with a grant, ideally
- •If you're an existing open source project, may not be needed
- Ideally, we want a consistent code base with appropriately licensed code

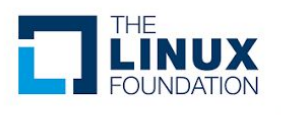

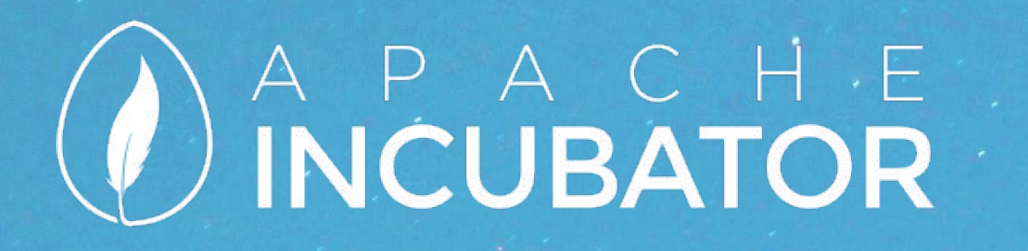

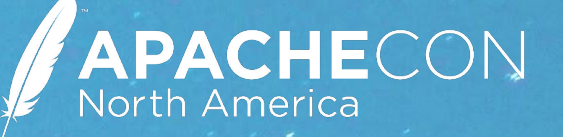

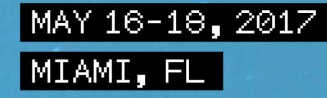

#### **Grants & IP Clearance**

•Either provide a software grant for the ASF to use the code •Or go through IP Clearance to vet the code

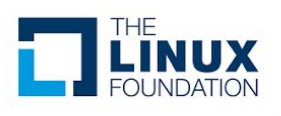

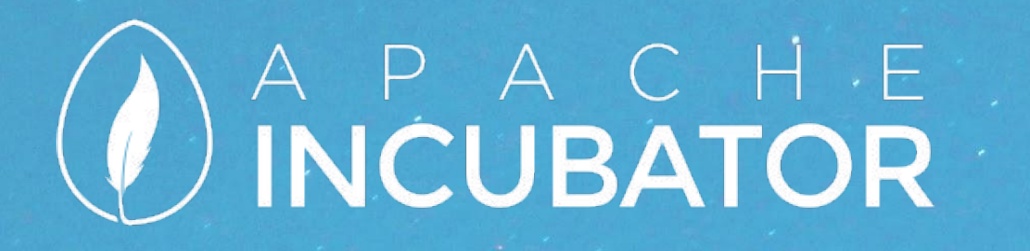

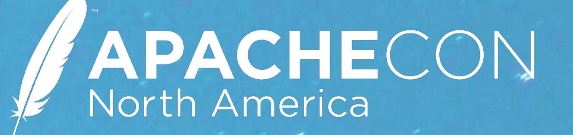

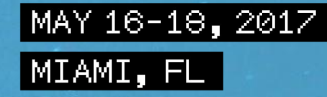

#### **Watch What you Import**

- •Always credit the original author
- •Prefer transitive dependencies

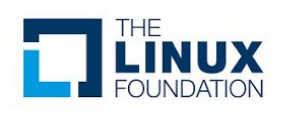

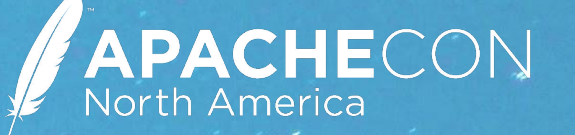

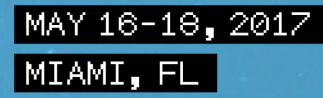

#### **Build a Community**

- •Open discussions get more people participating
- •E-mail avoids "the loudest voice"
- It also helps with asynchronous processing ensuring that your diverse community can be located anywhere in the world

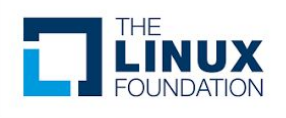

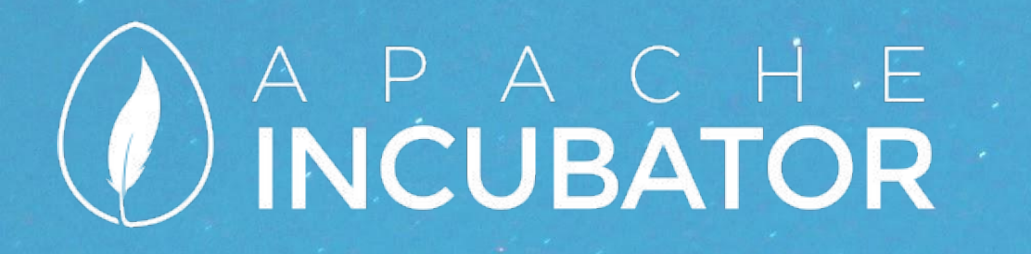

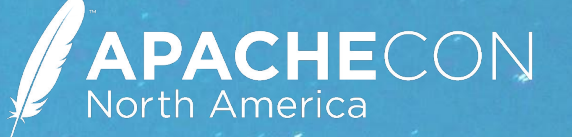

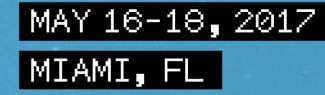

#### **Dependencies**

- Take a close look at what licenses are approved, and what are banned
- If you don't see what you're using, don't assume, ask!

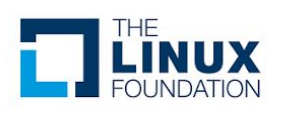

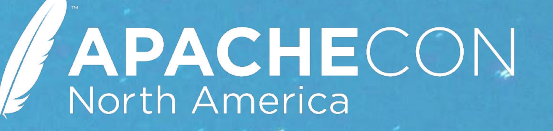

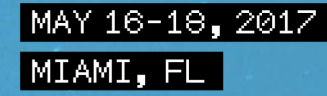

#### **Getting a Release Out the Door**

- •Get in the habit of frequent releases
- •Releases should get better each go around, fixing common license and notice content issues

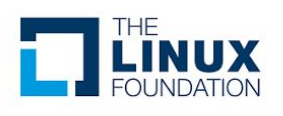

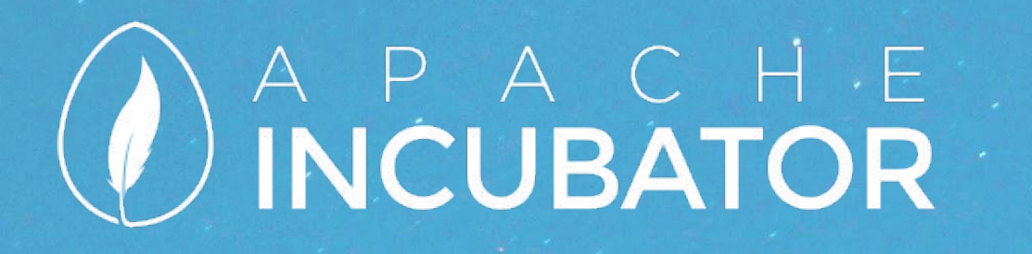

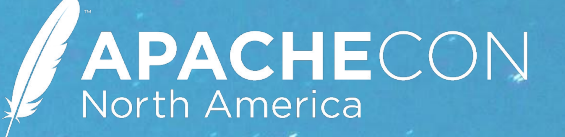

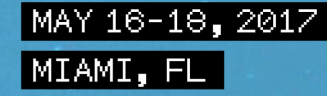

#### **Release Contents**

- •Apache produces Source Code Releases
- •Convenience binaries can be published in addition to the source code

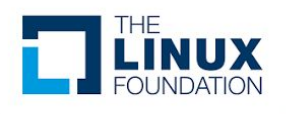

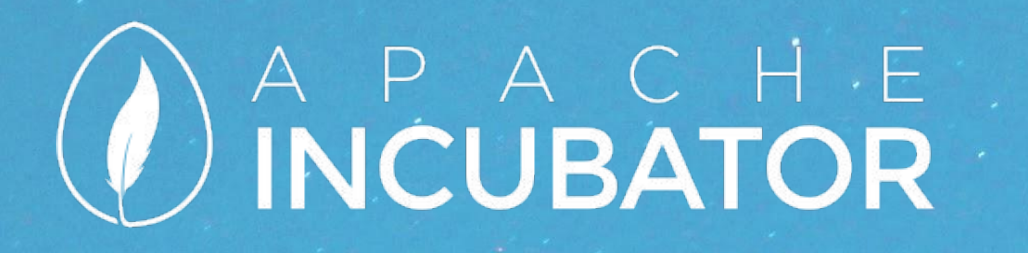

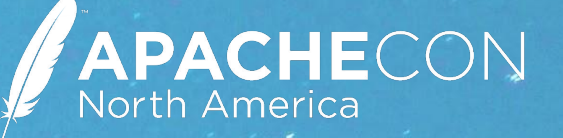

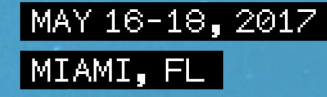

#### **Naming Your Release**

- •The most common is "apache"-"podling"-"version"-"incubating"
- •Incubating **isn't** part of the version

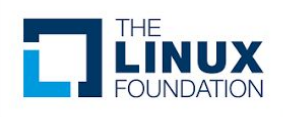

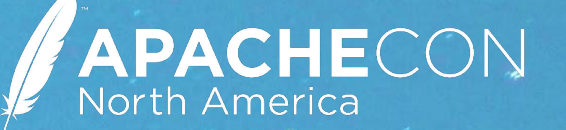

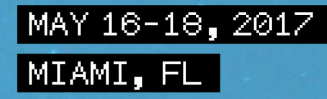

#### **What goes in it?**

- •All of your source code
- •Everything required to build it
- •Don't include binaries in the source release

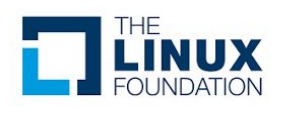

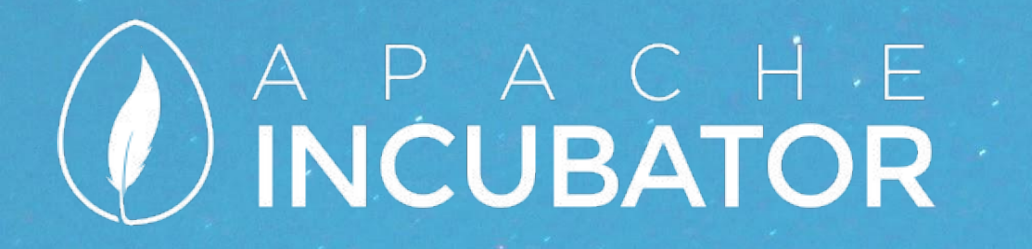

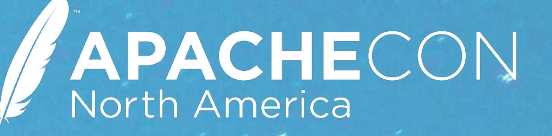

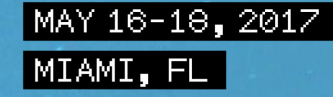

#### **Stick Around for Justin's talk in a few minutes about Incubator Releases!**

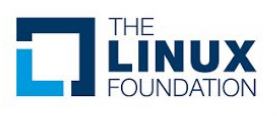

# APACHECON

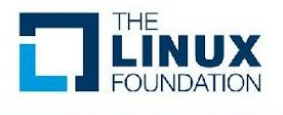